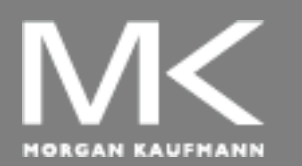

**COMPUTER ORGANIZATION AND DESIGN**

The Hardware/Software Interface

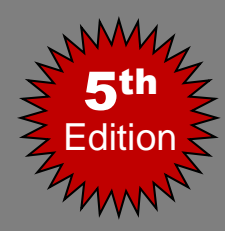

## Chapter 2

#### Instructions: Language of the Computer

#### **Instruction Set**

- The collection of instructions of a computer
- Different computers have different instruction sets
	- But with many aspects in common
- **Early computers had very simple** instruction sets
	- Simplified implementation
- Many modern computers also have simple instruction sets

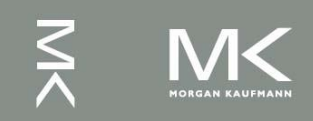

#### **The MIPS Instruction Set**

- Used as the example throughout the course
- Stanford MIPS commercialized by MIPS Technologies [\(www.mips.com\)](http://www.mips.com/)
- **Large share of embedded core market** 
	- **Applications in consumer electronics, network/storage** equipment, cameras, printers, …
	- Typical of many modern ISAs
		- See MIPS Reference Data tear-out card, and Appendices B and E

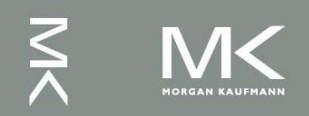

#### **Arithmetic Operations**

- Add and subtract, three operands
	- Two sources and one destination
		- add  $a,b,c \# a$  gets  $b + c$
- All arithmetic operations have this form
	- *Design Principle 1:* Simplicity favors regularity
		- **Regularity makes implementation simpler**
		- Simplicity enables higher performance at lower cost

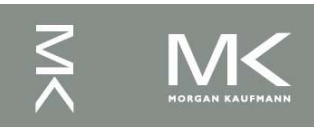

#### **MIPS operands**

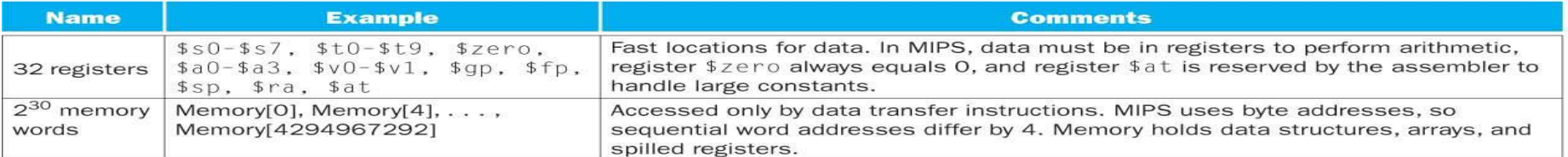

#### **MIPS assembly language**

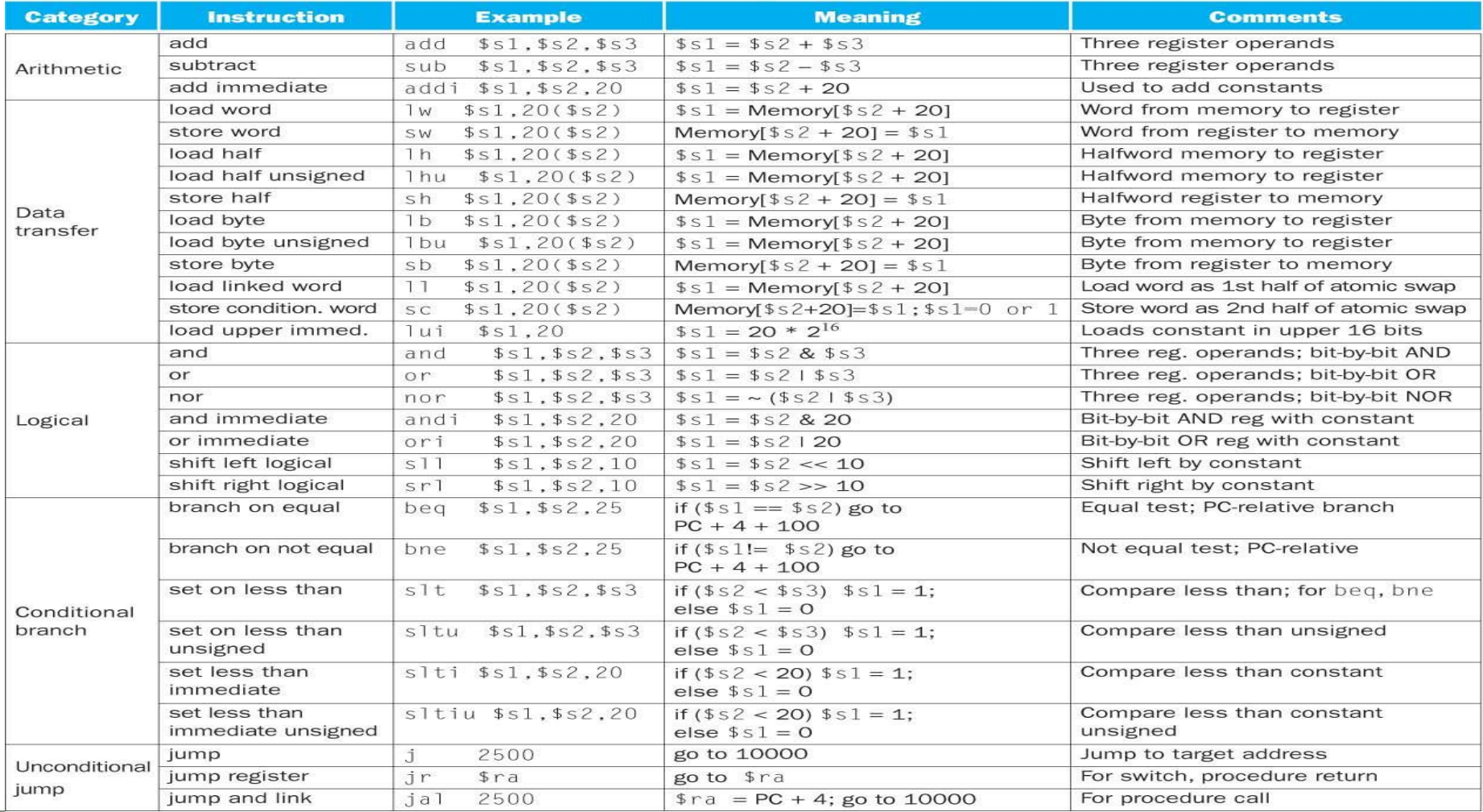

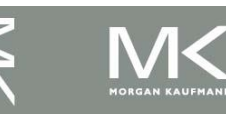

#### **Chapter 2 — Instructions: Language of the Computer — 5**

#### **Arithmetic Example**

■ C code:

$$
f = (g + h) - (i + j);
$$

■ Compiled MIPS code:

add t0, g, h  $\#$  temp t0 = g + h add t1,  $\overline{i}$ ,  $\overline{j}$  # temp t1 =  $\overline{i}$  +  $\overline{j}$ sub  $f$ ,  $t0$ ,  $t1$  #  $f = t0 - t1$ 

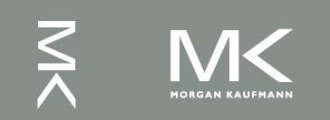

### **Register Operands**

- Arithmetic instructions use register operands
- MIPS has a 32 by 32-bit register file
	- **Used for frequently accessed data**
	- Numbered 0 to 31
	- 32-bit data called a "word"
- Assembler names
	- \$t0, \$t1, …, \$t9 for temporary values
	- $\blacksquare$  \$s0, \$s1, ..., \$s7 for saved variables
	- *Design Principle 2:* Smaller is faster
		- **c.f. main memory: millions of locations**

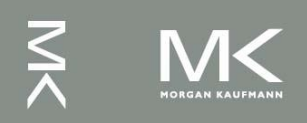

#### **Register Operand Example**

■ C code:  $f = (g + h) - (i + j);$  $\blacksquare$  f, ..., j in \$s0, ..., \$s4 ■ Compiled MIPS code: add \$t0, \$s1, \$s2 add \$t1, \$s3, \$s4 sub \$s0, \$t0, \$t1

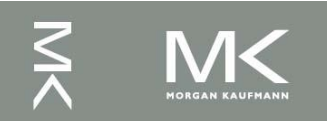

## **Memory Operands (1)**

- Main memory used for composite data
	- Arrays, structures, dynamic data
- To apply arithmetic operations
	- **Load values from memory into registers**
	- Store result from register to memory

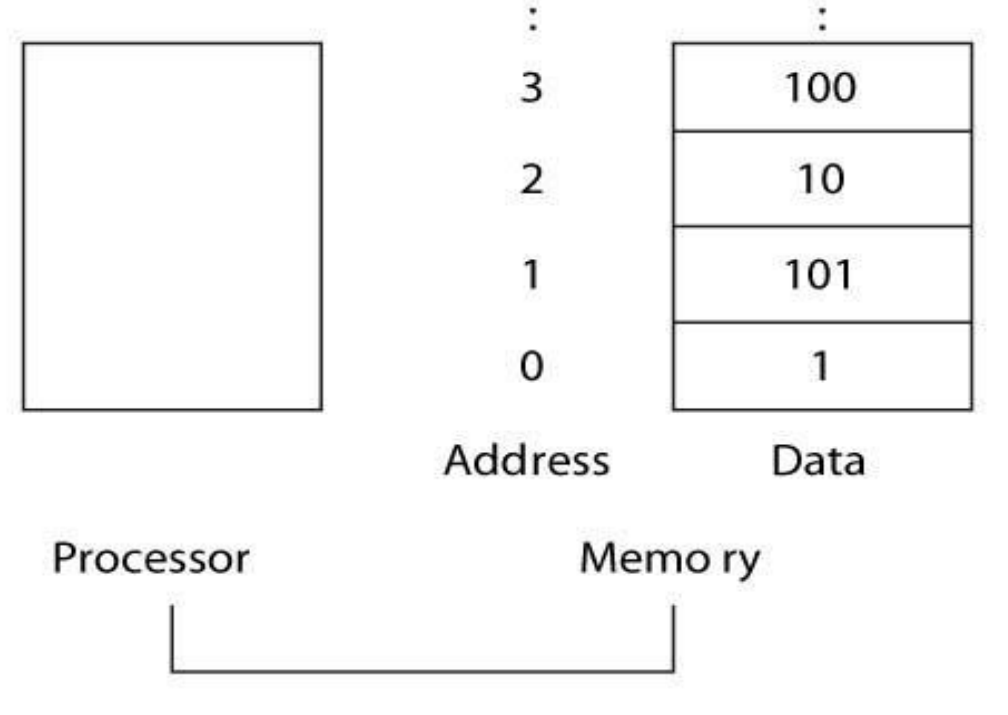

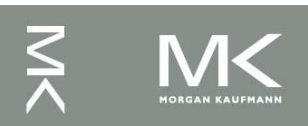

**Chapter 2 — Instructions: Language of the Computer — 9**

# **Memory Operands (2)**

- **Nemory is byte addressed** 
	- Each address identifies an 8-bit byte
- **Nords are aligned in memory** 
	- Address must be a multiple of 4
- **MIPS is Big Endian** 
	- **Most-significant byte at least address of a word**
	- *c.f.* Little Endian: least-significant byte at least address

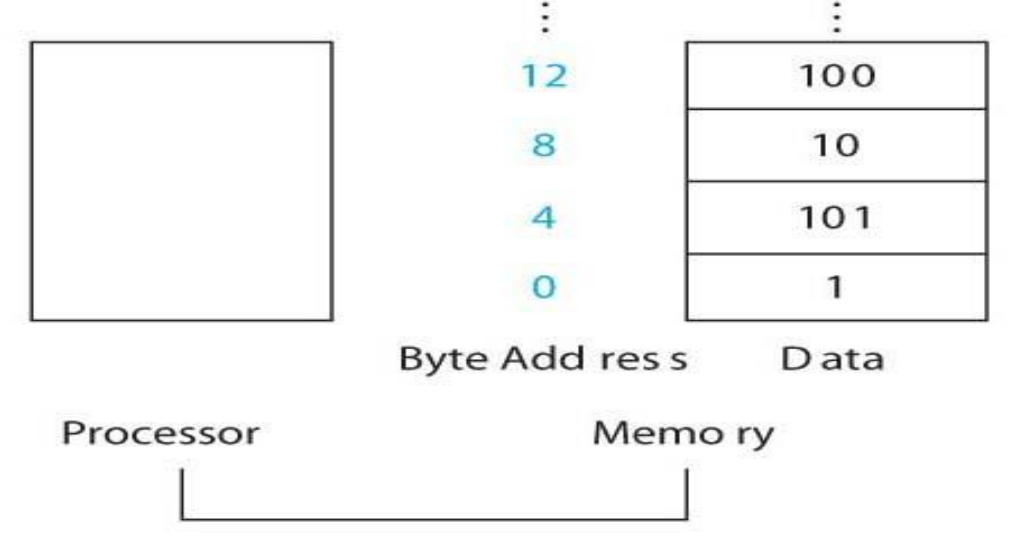

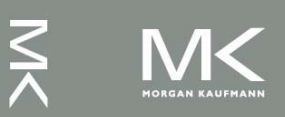

**Chapter 2 — Instructions: Language of the Computer — 10**

## **Memory Operands (3)**

 Data is transferred between memory and register using data transfer instructions: Iw and sw

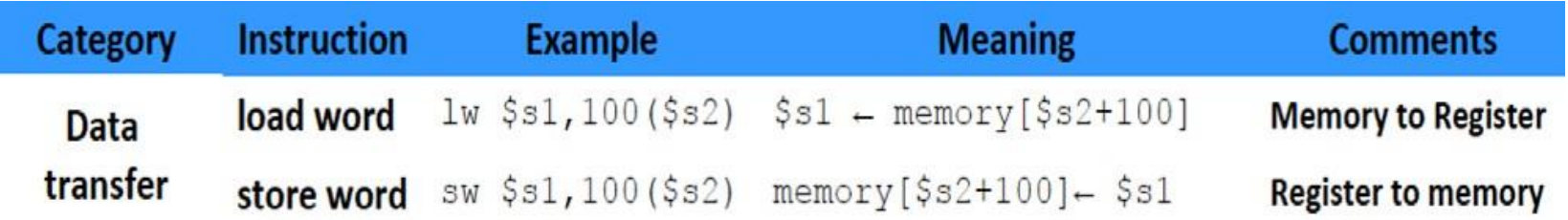

- \$s1 is receiving register
- \$s2 is base address of memory, 100 is called the offset, so (\$s2+100) is the address of memory location

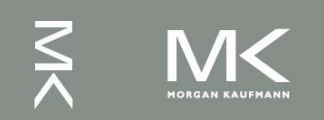

## **Memory Operand Example(1)**

- C code:
	- $q = h + A[8];$ 
		- **q** in \$s1, h in \$s2, base address of A in \$s3
- Compiled MIPS code:
	- **Index 8 requires offset of 32** 
		- 4 bytes per word

lw \$t0, 32(\$s3) # load word add  $$s1,/$ \$s2,  $$t0$ offset is a contracted base register

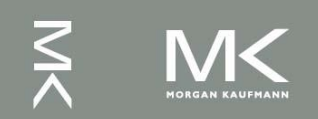

### **Memory Operand Example(2)**

C code:  $A[12] = h + A[8];$ **h** in \$s2, base address of A in \$s3 ■ Compiled MIPS code: **Index 8 requires offset of 32** lw \$t0, 32(\$s3) # load word add \$t0, \$s2, \$t0 sw \$t0, 48(\$s3) # store word

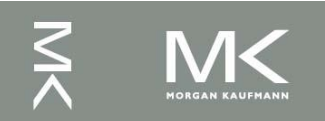

#### **Registers vs. Memory**

- Registers are faster to access than memory
- **Operating on memory data requires loads** and stores
	- **Nore instructions to be executed**
- Compiler must use registers for variables as much as possible
	- **Only spill to memory for less frequently used** variables
	- Register optimization is important!

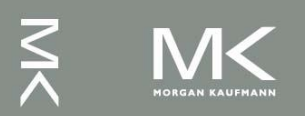

#### **Immediate Operands**

- Constant data specified in an instruction addi \$s3, \$s3, 4
- **No subtract immediate instruction** 
	- Just use a negative constant addi \$s2, \$s1, -1
	- *Design Principle 3:* Make the common case fast
		- Small constants are common
		- **Immediate operand avoids a load instruction**

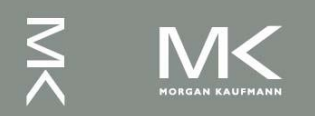

#### **The Constant Zero**

- MIPS register 0 (\$zero) is the constant 0
	- Cannot be overwritten
- Useful for common operations
	- E.g., move between registers add \$t2, \$s1, \$zero

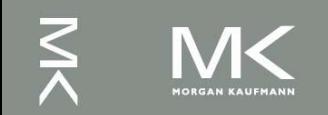

### **Translation and Startup**

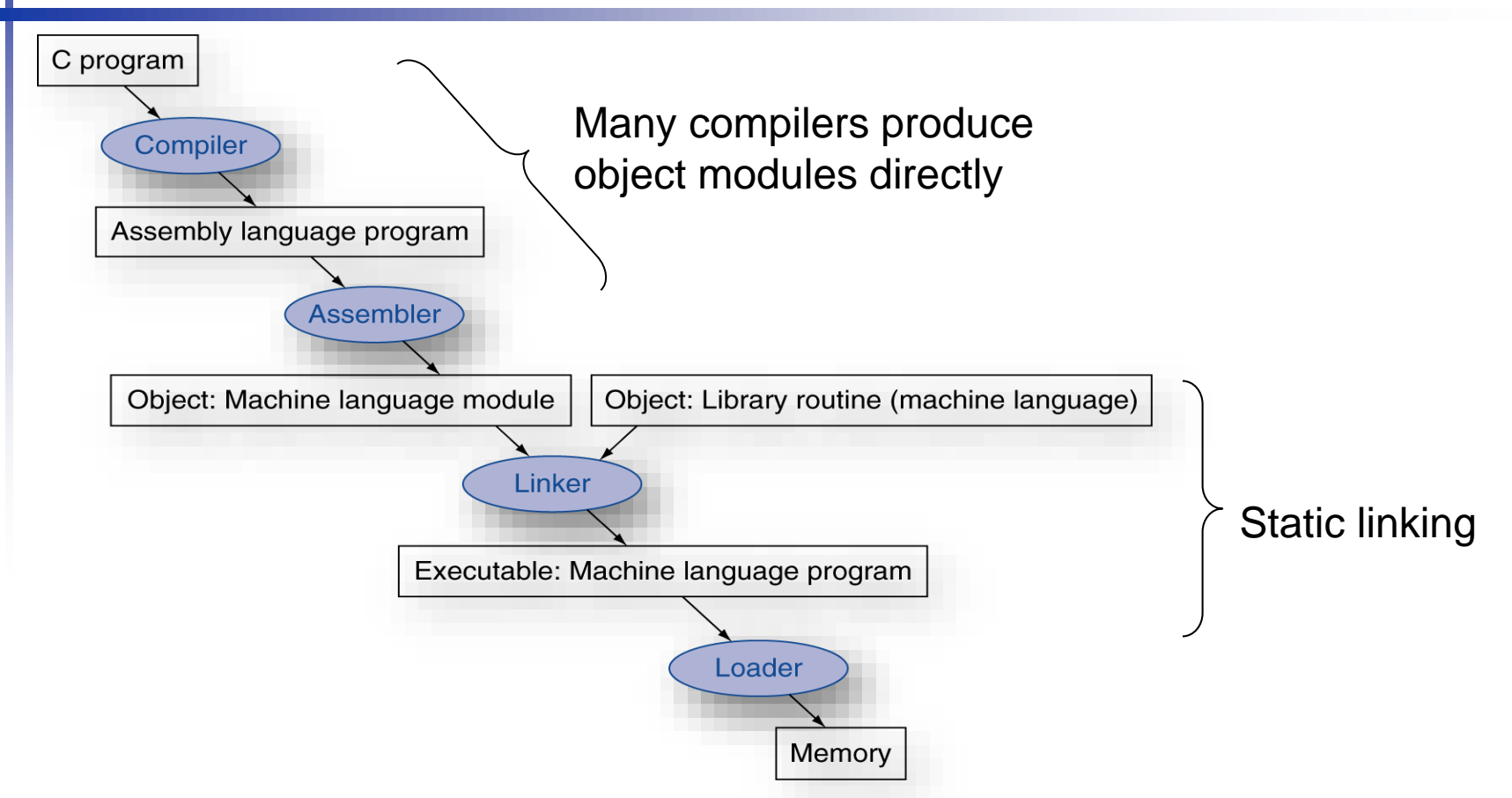

**UNIX**: C source files are named x.c, assembly files are x.s, object files are named x.o, statically linked library routines are x.a, dynamically linked library routes are x.so, and executable fi les by default are called a.out. **MS-DOS** uses the .C, .ASM, .OBJ, .LIB, .DLL, and .EXE to the same effect.

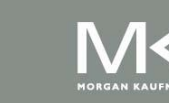

Assembler (or compiler) translates program into machine instructions **Linker produces an executable image** Loader loads from image file on disk into

memory

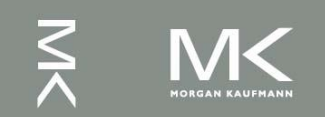

#### **SPIM Simulator**

- SPIM is a software simulator that runs assembly language programs
- SPIM is just MIPS spelled backwards
- SPIM can read and immediately execute assembly language files
- **Two versions for different machines** 
	- Unix xspim(used in lab), spim
	- PC/Mac: QtSpim
	- Resources and Download
		- [http://spimsimulator.sourceforge.net](http://spimsimulator.sourceforge.net/)

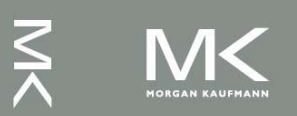

#### **System Calls in SPIM**

- SPIM provides a small set of system-like services through the system call (syscall) instruction.
- **Format for system calls** 
	- Place value of input argument in \$a0
	- Place value of system-call-code in \$v0 **Syscall**

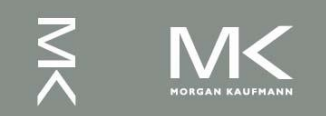

## **System Calls**

#### **Service System Call Code Arguments Result** Example: print a string print int  $s_{a0} =$  integer 1 print float  $s f12 = float$  $\overline{2}$ .data print double  $sf12 = double$ 3  $s_{a0} =$ string print string 4 str: read int 5 integer  $(in \, \frac{1}{2} \sqrt{10})$ .asciiz "answer is:" read float float  $(in$   $$f0)$ 6 read double 7 double  $(in$   $$f0)$  $s_{a0} = \text{buffer}, s_{a1} = \text{length}$ read string 8 .text sbrk 9 address  $(in $v0)$  $s_{a0} =$  amount addi \$v0,\$zero,4 exit 10 print character 11  $s_{a0}$  = character la \$a0, str character (in  $s$ v0) read character 12 syscall  $s_{a0}$  = filename, file descriptor  $(in s_v 0)$ 13 open  $a_1 = \text{flags}, a_2 = \text{mode}$  $s_{a0}$  = file descriptor, bytes read  $(in s_v 0)$ read 14  $a_1 = \text{buffer}, a_2 = \text{count}$ write 15  $s_{a0}$  = file descriptor, bytes written  $(in s_v 0)$  $s_{a1} = buffer, s_{a2} = count$  $a_0 =$  file descriptor  $0$  (in  $\frac{1}{2}$ v<sub>0</sub>) close 16 exit2  $sa0 = value$ 17

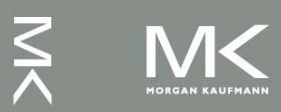

**Chapter 2 — Instructions: Language of the Computer — 21**

#### **Assembler Pseudoinstructions**

- Most assembler instructions represent machine instructions one-to-one
- **Pseudoinstructions: figments of the** assembler's imagination

move  $$t0, $t1 \rightarrow add $t0, $zero, $t1$ 

- blt  $$t0, $t1, L \rightarrow s$ lt  $$at, $t0, $t1$ bne \$at, \$zero, L
	- \$at (Register 1): assembler temporary

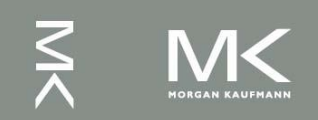

#### **Assembler Pseudoinstructions (2)**

- Pseudoinstructions give MIPS a richer set of assembly language instructions than those implemented by the hardware.
- **Register, \$at (assembler temporary),** reserved for use by the assembler.
- **For productivity, use pseudoinstructions to** write assembly programs.
- **For performance, use real MIPS** instructions

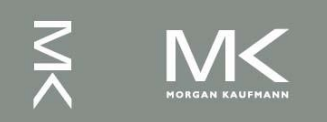

#### **Reading**

- **Read Appendix A.9 for SPIM**
- List of Pseudoinstructions can be found on page 235

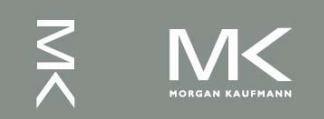

## **Producing an Object Module**

- Assembler (or compiler) translates program into machine instructions
- **Provides information for building a complete** program from the pieces
	- **Header: contains size and position of pieces of object** module
	- Text segment: translated machine instructions
	- Static data segment: data allocated for the life of the program
	- Relocation info: for instructions and data words that depend on absolute location of loaded program
	- Symbol table: global definitions and external refs
	- Debug info: for associating with source code

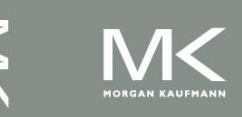

### **Linking Object Modules**

- Produces an executable file
	- 1. Merges segments
	- 2. Resolves labels (determine their addresses)
	- 3. Patches location-dependent and external refs
- Could leave location dependencies for fixing by a relocating loader
	- But with virtual memory, no need to do this
	- **Program can be loaded into absolute location** in virtual memory space

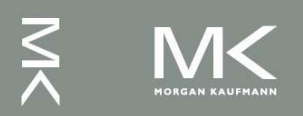

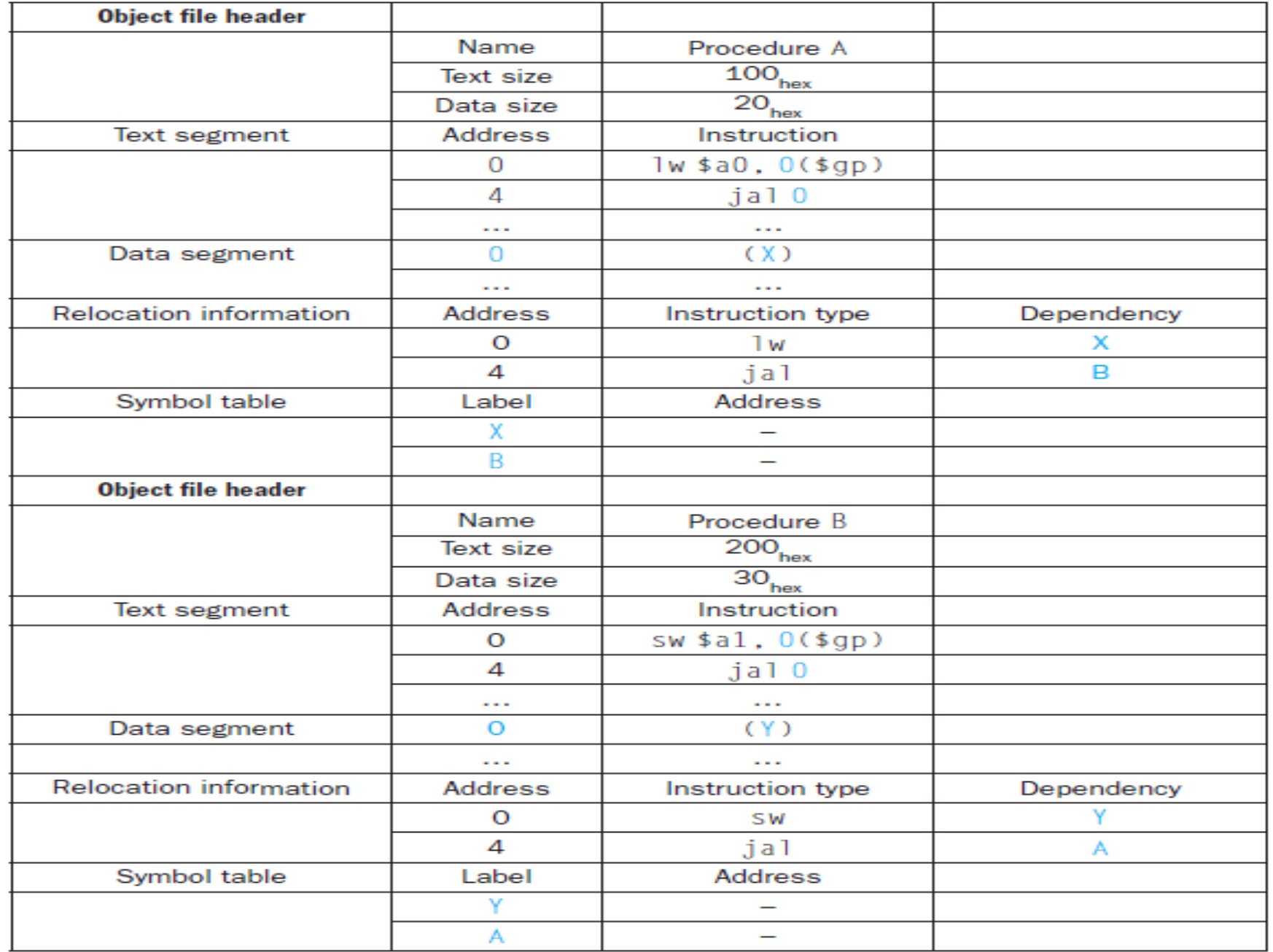

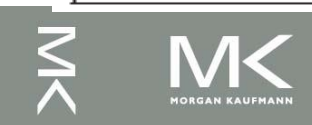

#### **Linking Object Modules**

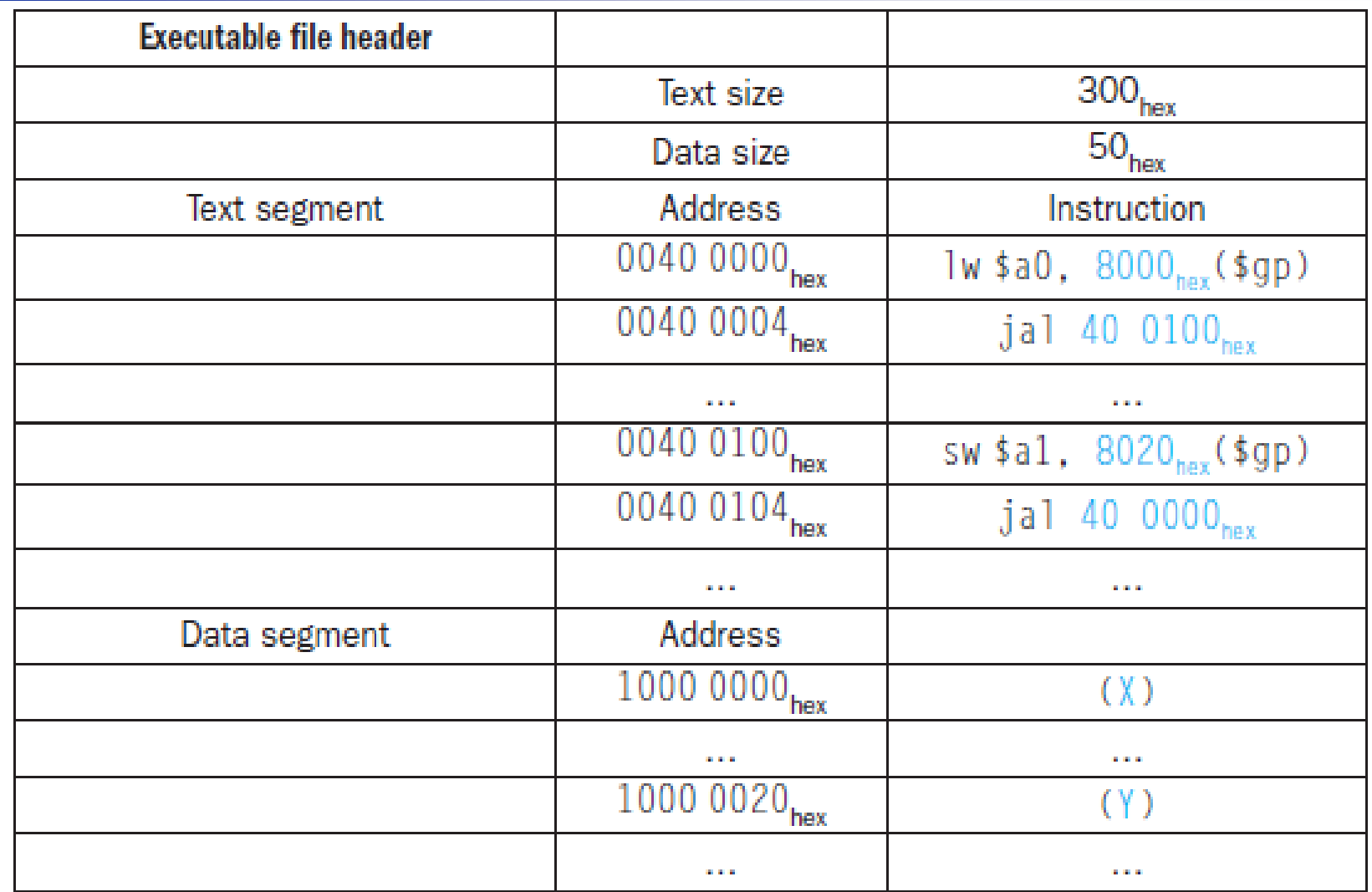

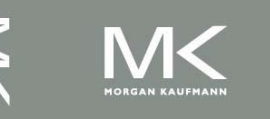

### **Loading a Program**

Load from file on disk into memory

- 1. Read header to determine segment sizes
- 2. Create address space for text and data
- 3. Copy text and initialized data into memory
- 4. Set up arguments on stack
- 5. Initialize registers (including \$sp, \$fp, \$gp)
- 6. Jump to startup routine
	- Copies arguments to \$a0, … and calls main
	- When main returns, do exit syscall

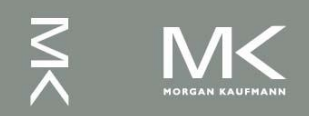

### **Dynamic Linking**

- Only link/load library procedure when it is called
	- Requires procedure code to be relocatable
	- Avoids image enlarge caused by static linking of all (transitively) referenced libraries
	- Automatically picks up new library versions

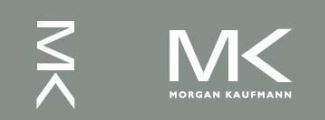

#### **Starting Java Applications**

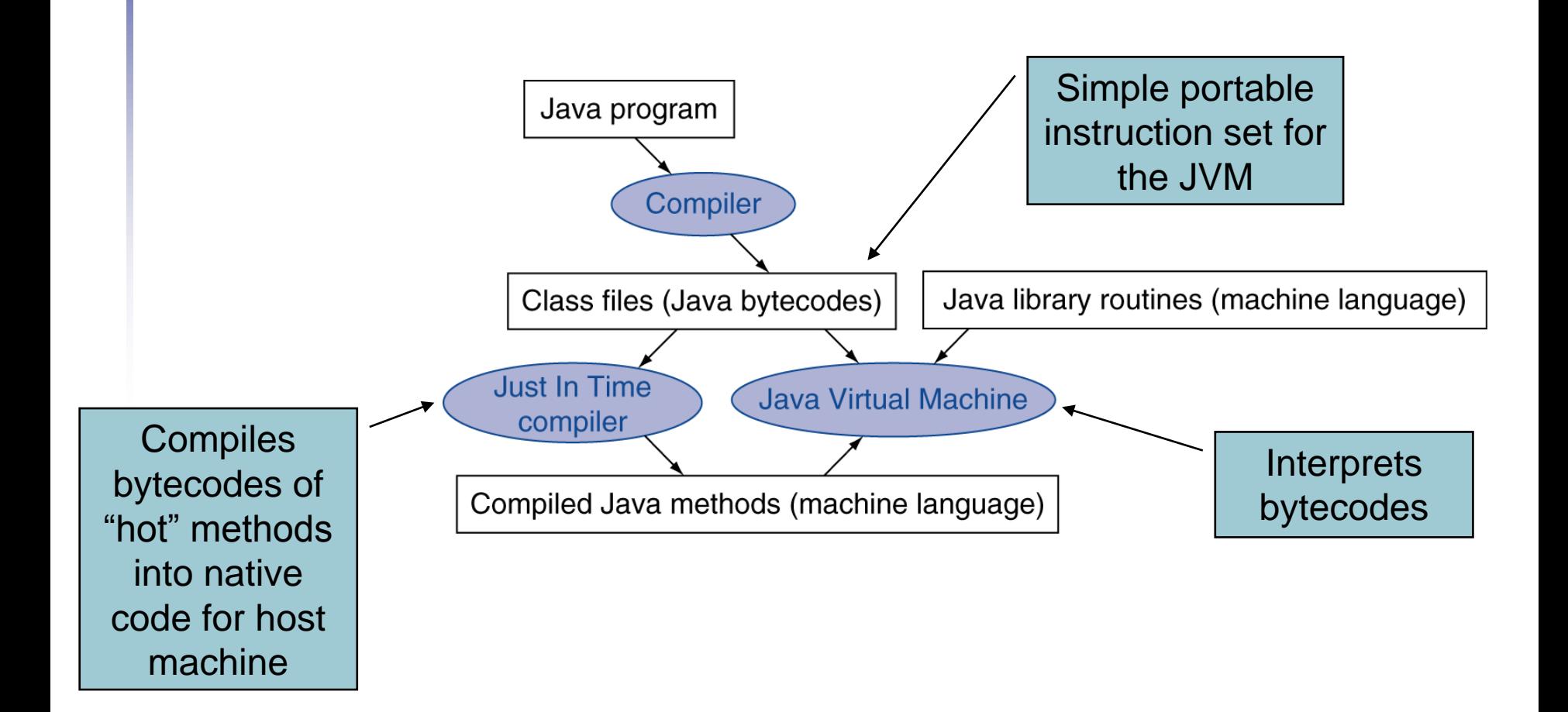

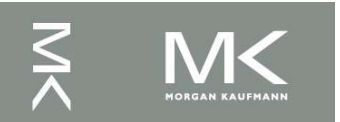

## **An Example MIPS Program**

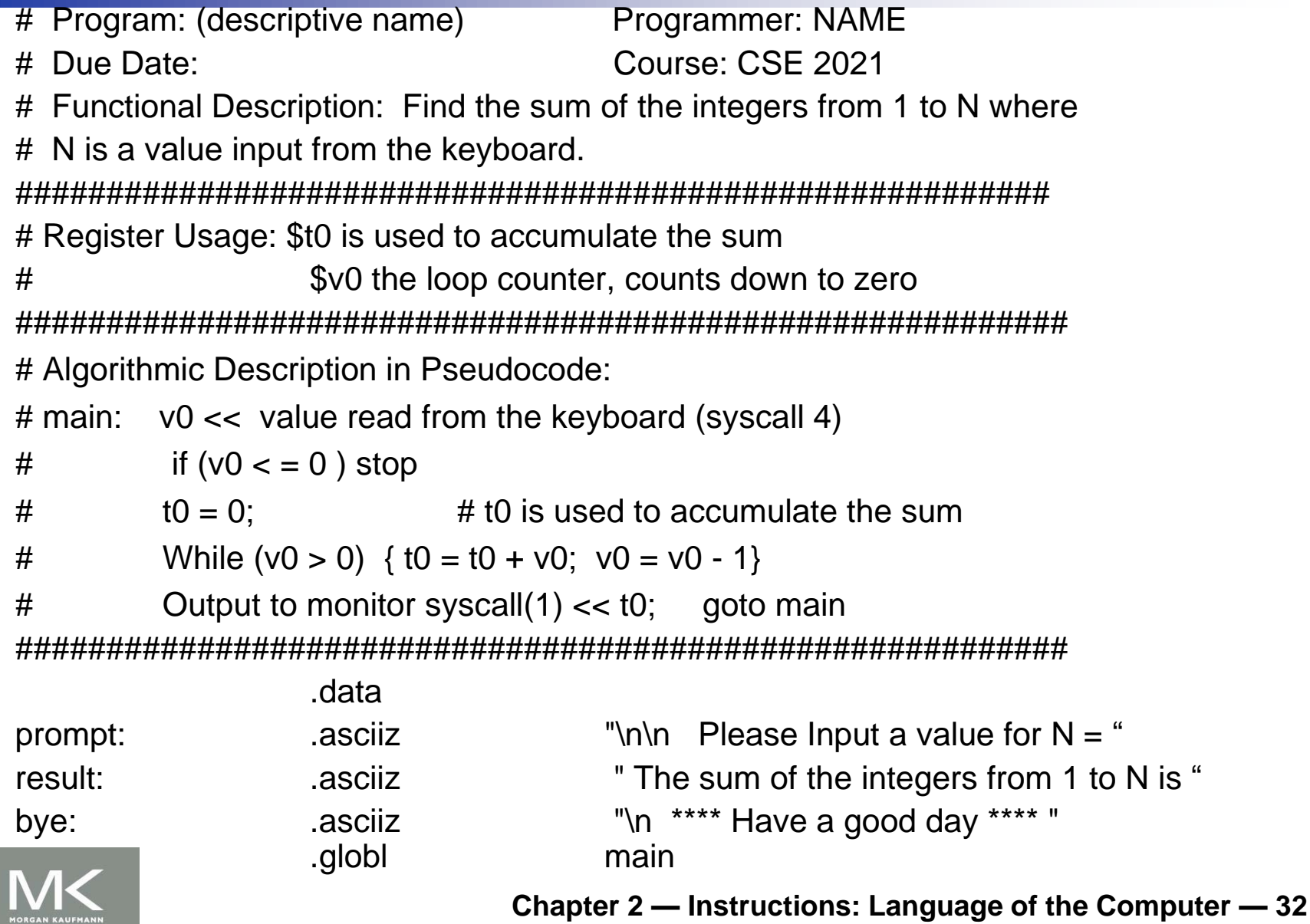

**TORGAN KAUFMANN** 

## **An Example MIPS Program(2)**

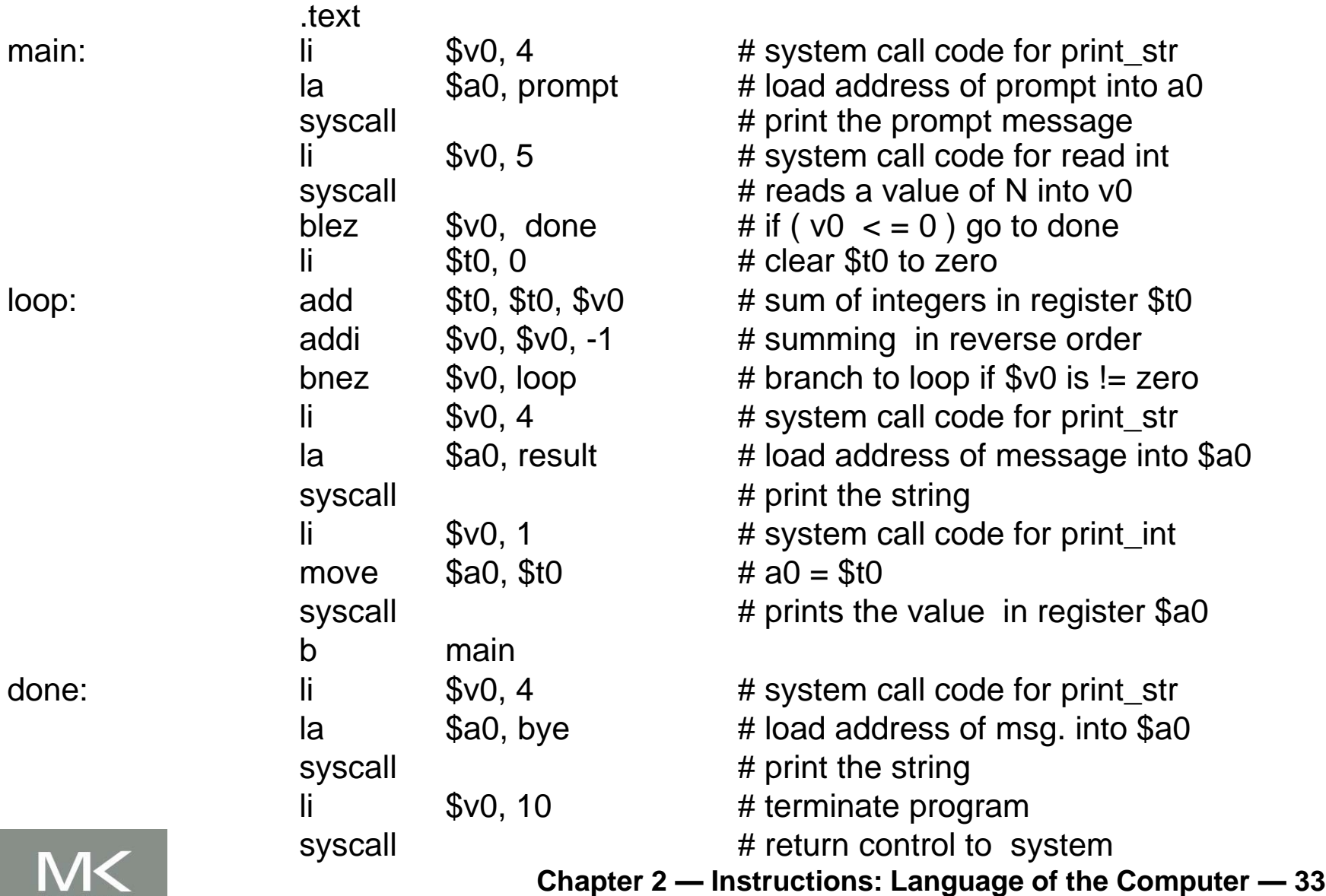

MORGAN KAUFMANN